# **Foreman - Bug #1725**

# **Unattended installation returns HTTP 200 when an error occurs**

07/02/2012 04:53 AM - Ewoud Kohl van Wijngaarden

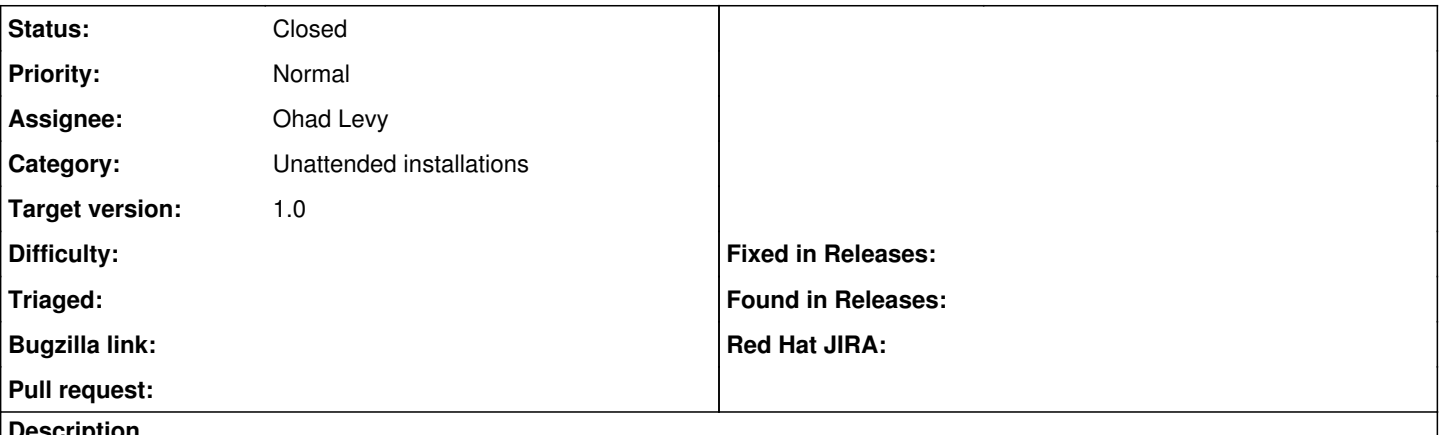

#### **Description**

I tried to install a new machine with a non-finished puppet master. This gave a message:

```
Failed to clean any old certificates or add the autosign entry. Terminating the build!
```
This is to be expected, but since it's a HTTP 200 the actual error was hard to track down. It wasn't logged and the kickstart just asked for the URL instead of warning me that the kickstart was invalid (though I don't know if anaconda checks http status codes).

### **Associated revisions**

## **Revision 26f75f44 - 07/02/2012 06:30 AM - Ewoud Kohl van Wijngaarden**

Return a HTTP 500 when we fail on handle\_ca (fixes #1725)

#### **History**

# **#1 - 07/02/2012 06:09 AM - Ewoud Kohl van Wijngaarden**

For the record, I tested with CentOS 5 and 6 and both behave as expected. I used the following PHP script (forgive me :P):

header('HTTP/1.1 500 Internal Server Error'); echo 'Failed to clean any old certificates or add the autosign entry. Terminating the build!';

When booting it gives an error:

Error downloading kickstart file

Unable to download the kickstart file. Please modify the kickstart parameter below or press Cancel to proceed as an interactive installation.

### **#2 - 07/02/2012 06:40 AM - Ohad Levy**

*- Target version set to 1.0*

## **#3 - 07/02/2012 06:40 AM - Anonymous**

*- Status changed from New to Closed*

*- % Done changed from 0 to 100*

Applied in changeset [26f75f44a91f87a50e2428e954ab847f761c2e87](https://projects.theforeman.org/projects/foreman/repository/foreman/revisions/26f75f44a91f87a50e2428e954ab847f761c2e87).